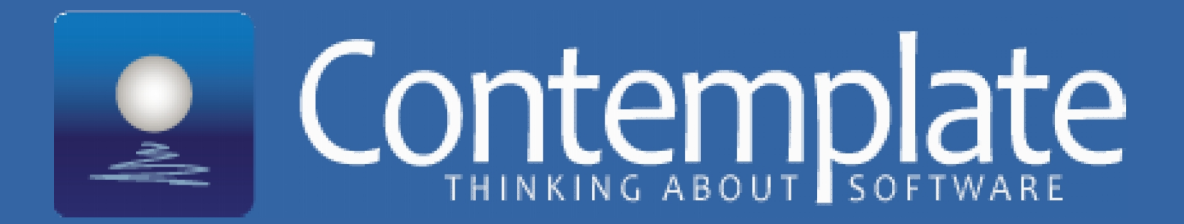

# **Introduction to ThreadSafe**

# Martin Ellis

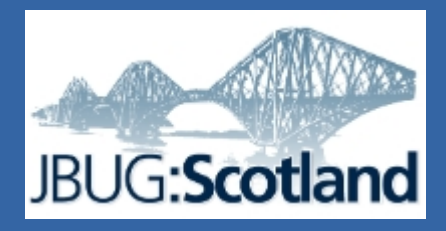

# What is ThreadSafe?

- Finds Java concurrency bugs
	- with a focus on commonly used concurrency: such as synchronization, java.util.concurrent…
- Uses static analysis of JVM bytecode
	- no need to run the program
- Integrates into Eclipse and Sonar
	- Eclipse is the best place to triage bugs
	- Sonar improves visibility of bugs in a team

# Analysing projects in Eclipse

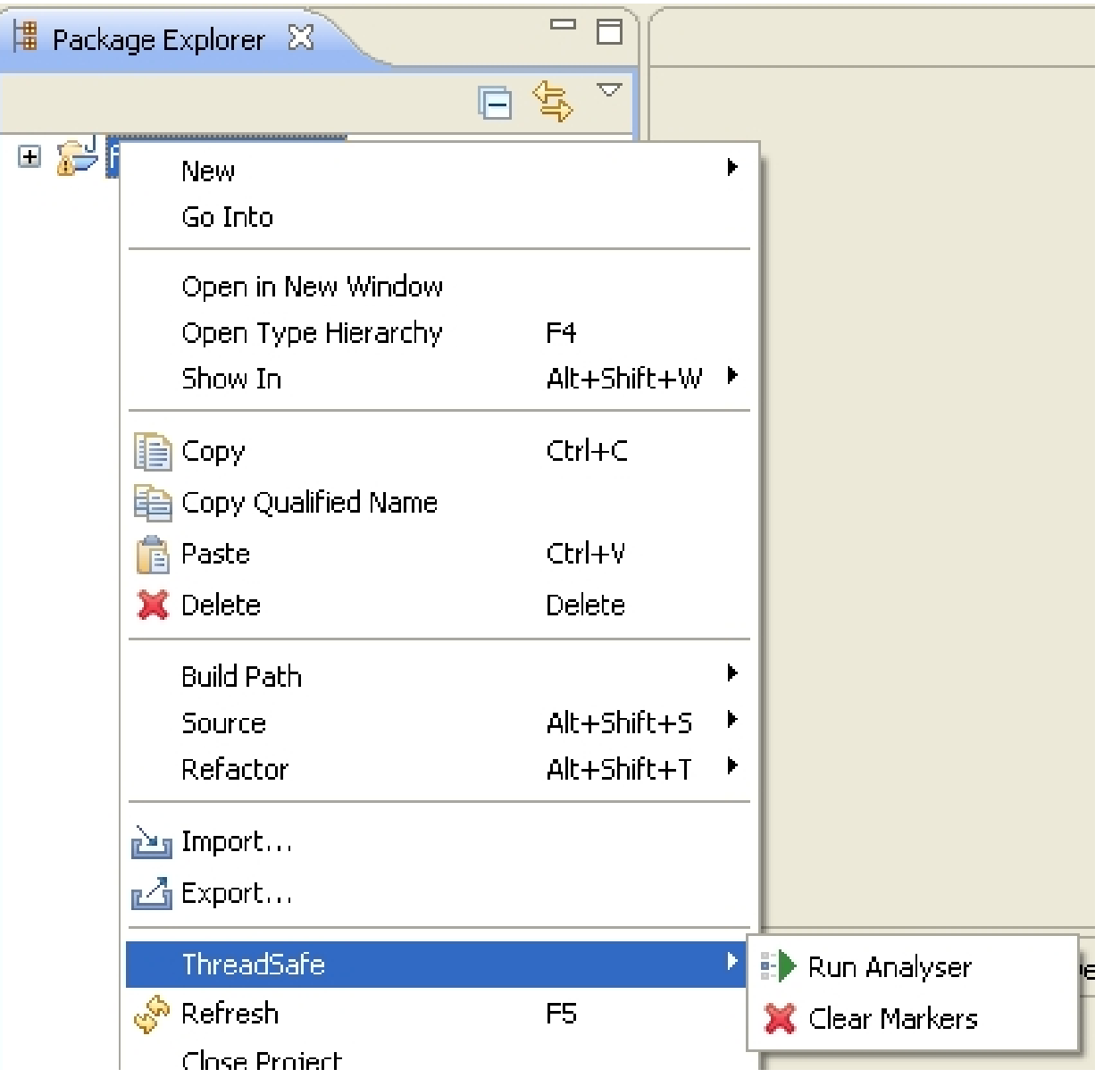

### ThreadSafe in Eclipse

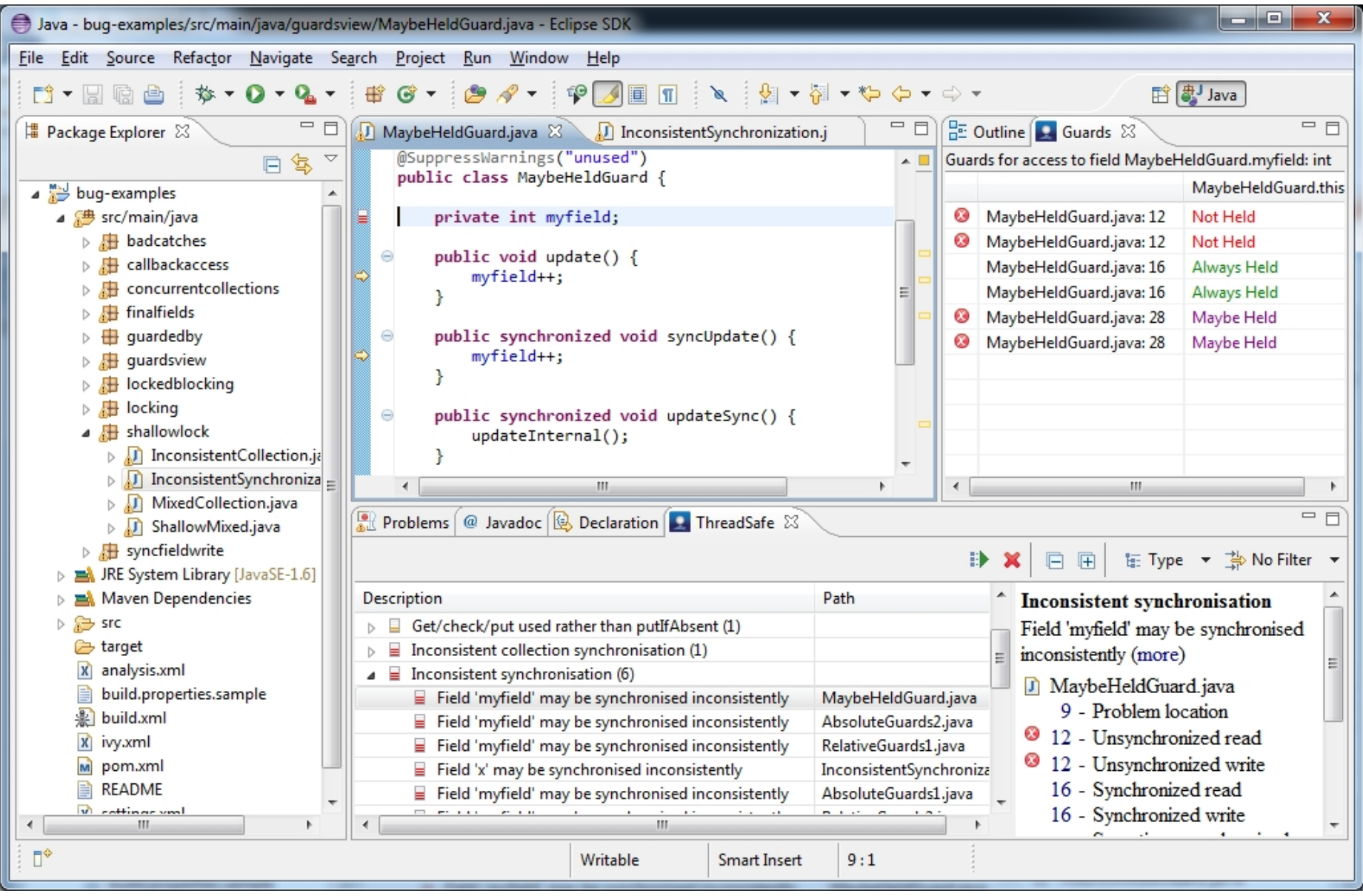

### ThreadSafe in Sonar

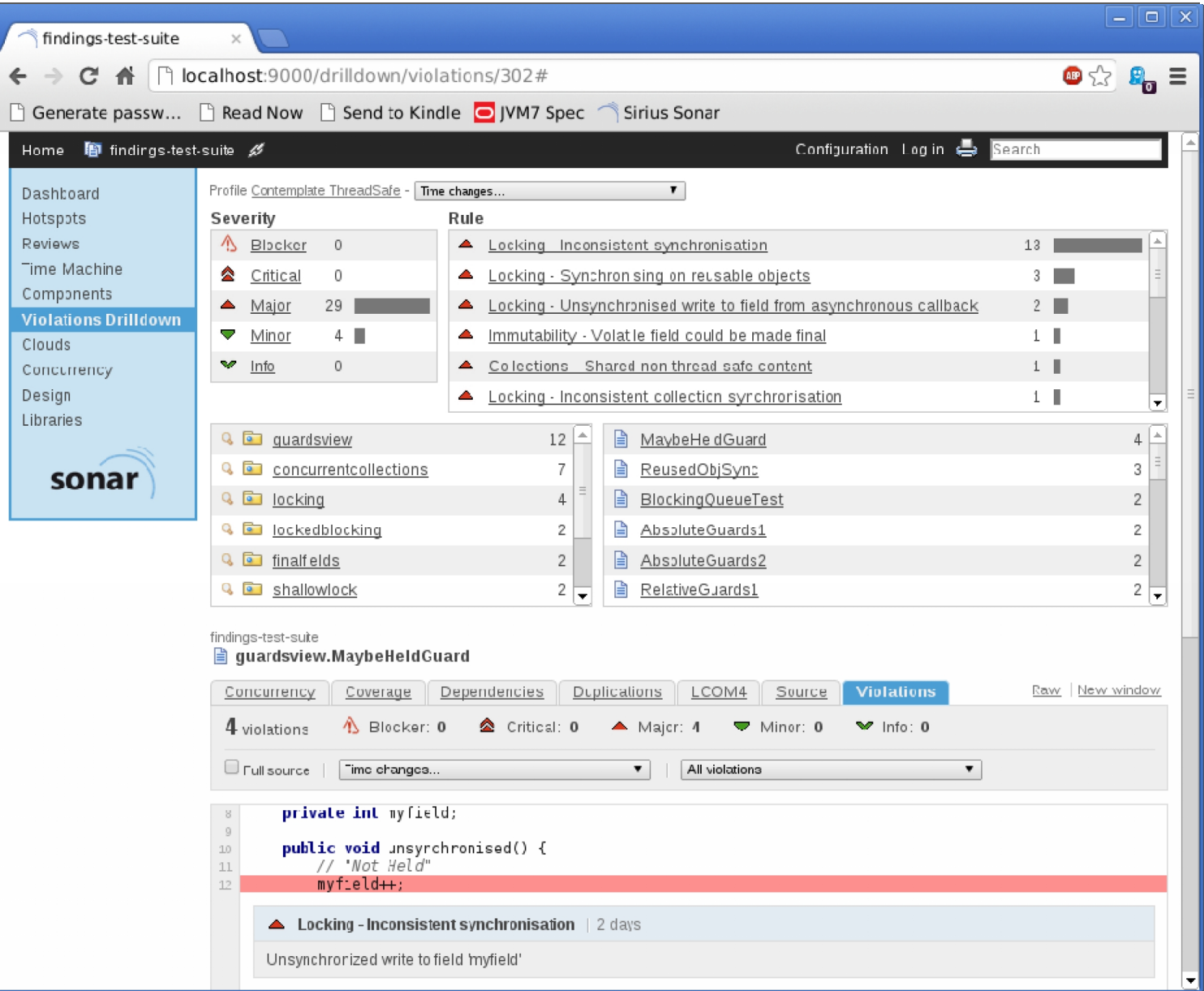

#### Bug example: Get/Check/Put

```
private final Map<Long, Cache> caches =
```

```
new ConcurrentHashMap<Long, Cache>();
```

```
public Object getCache(Long cacheId) {
Cache cache = caches.get(cacheId); // get
if (cache == null) { // check
    cache = new Cache();
    caches.put(cacheId, cache); // put
         }
return cache;
```
**}**

### ThreadSafe: Get/Check/Put

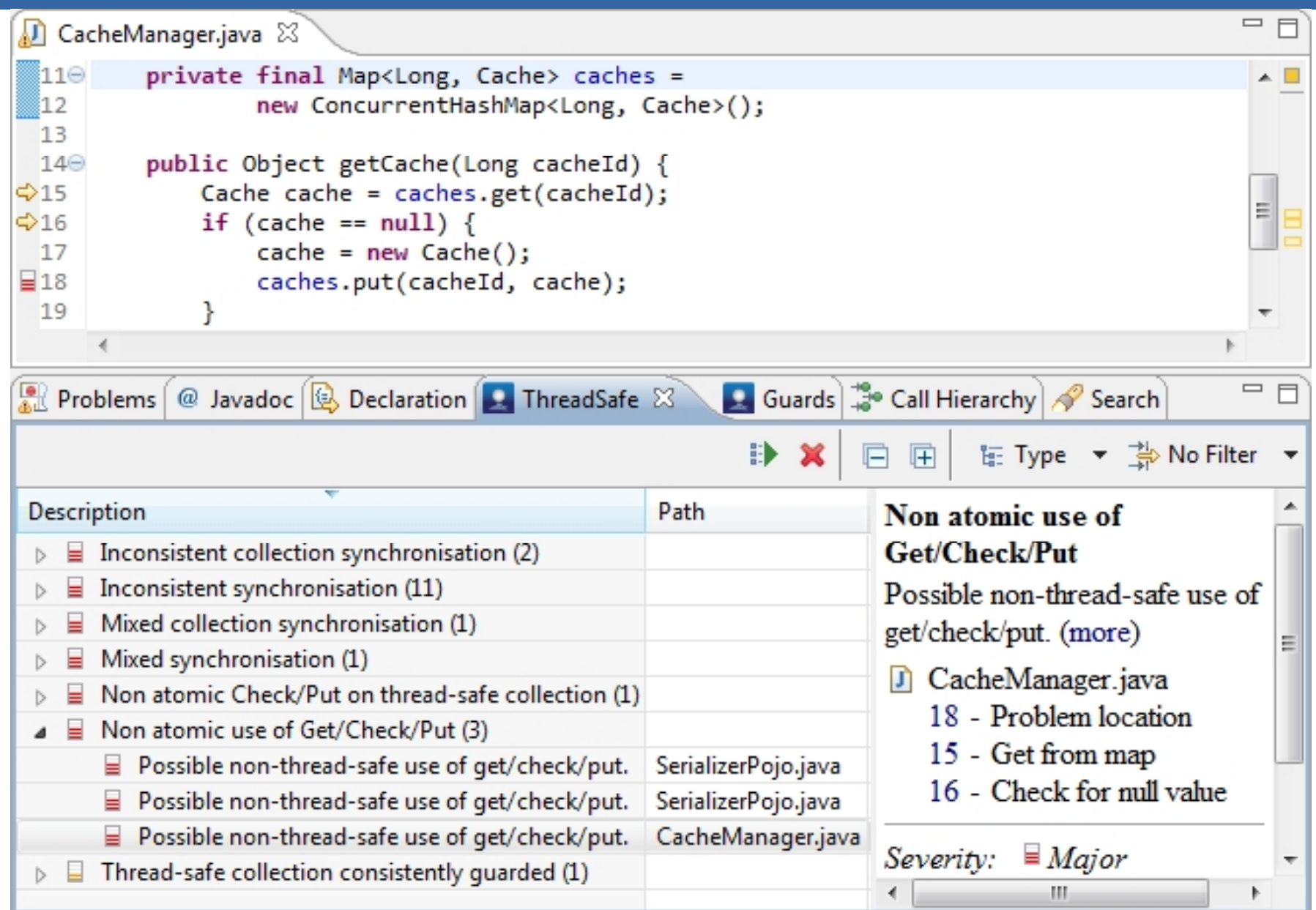

## Bug: Field not guarded by one lock

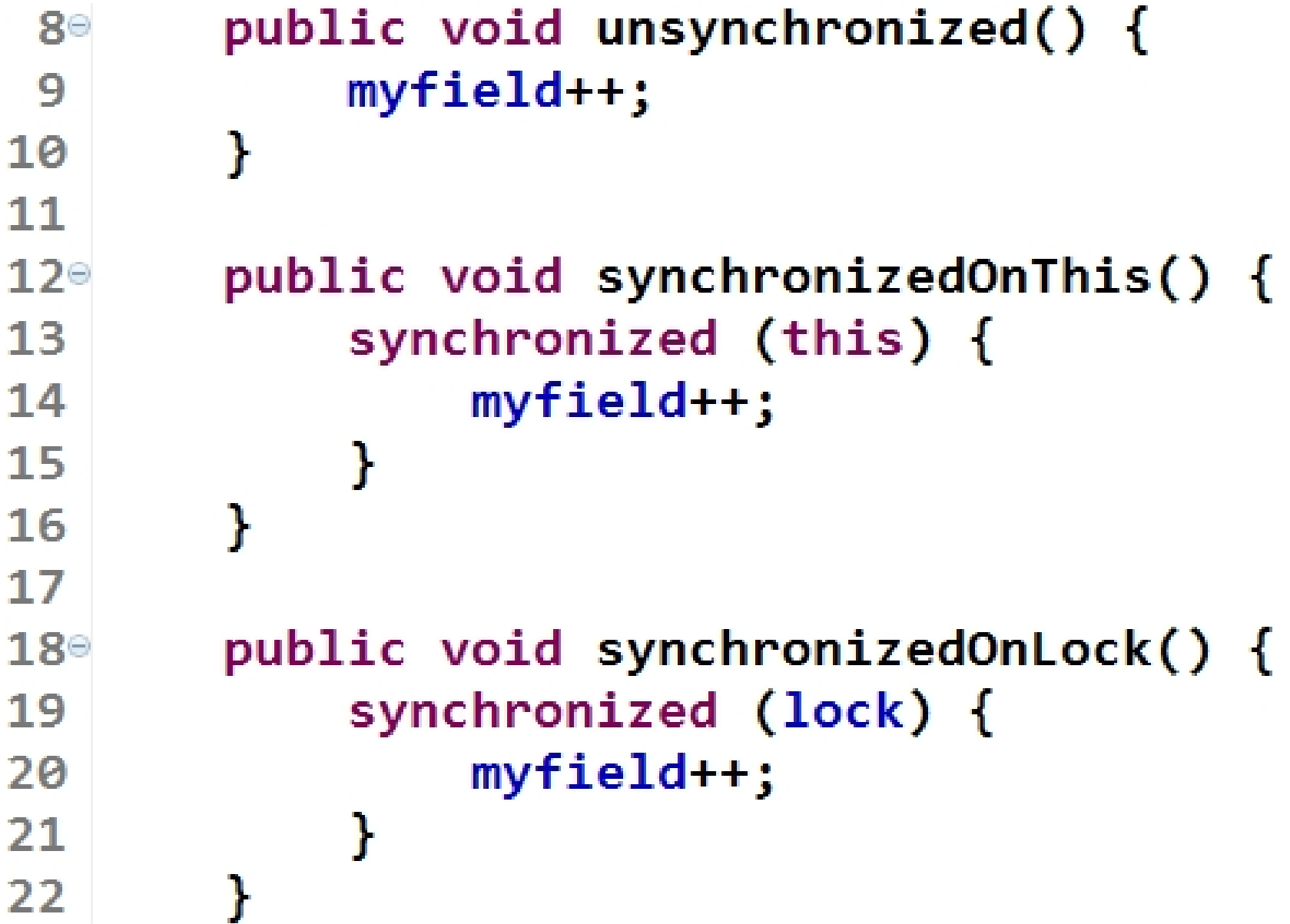

### ThreadSafe: Field Guards

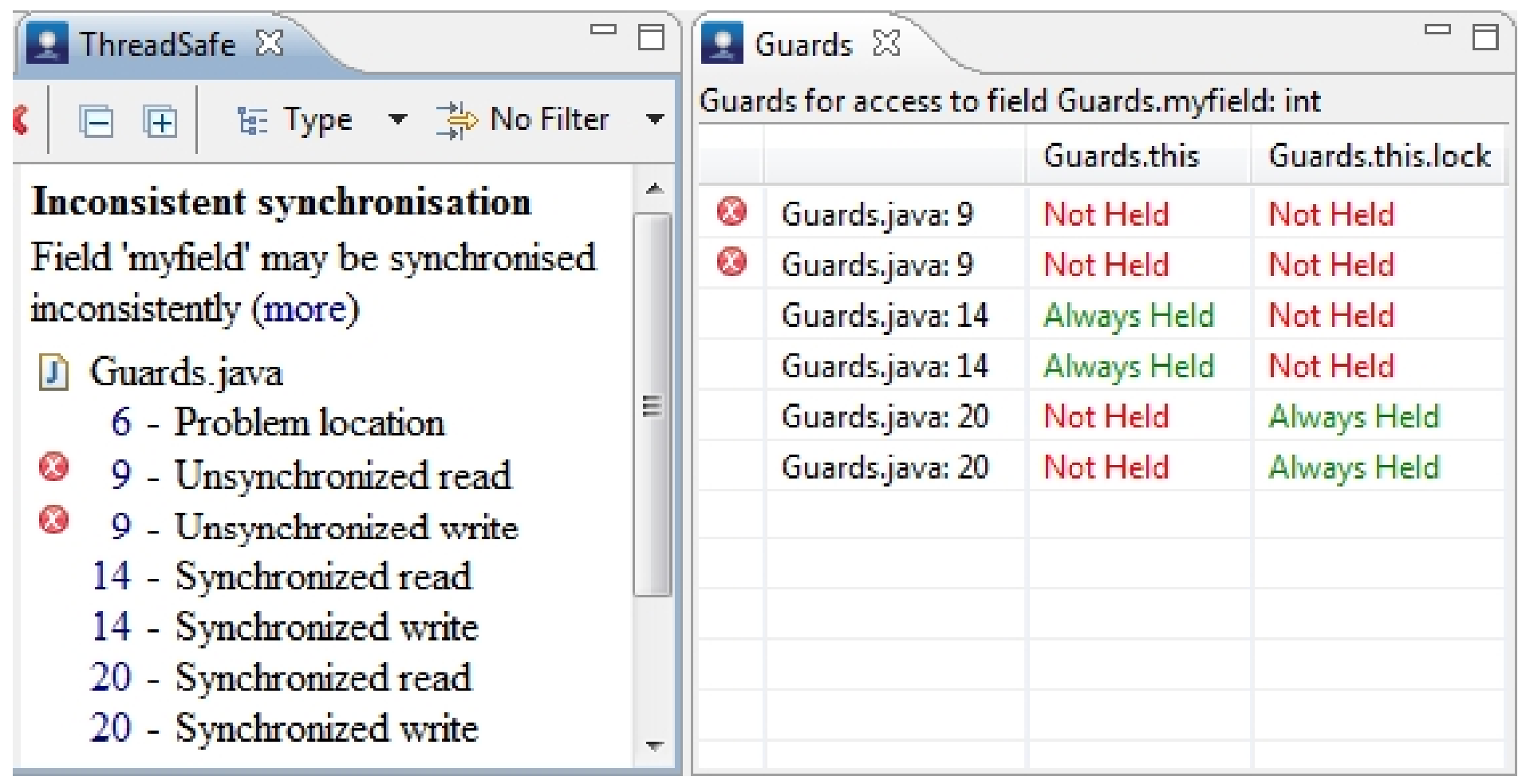

# **Concurrency Bugs**

ThreadSafe finds bugs related to:

- Locking
	- Consistency: every access, common lock
- Atomicity
	- get/check/put; isLocked()/lock()
- Collections
	- legacy, guarded, synchronized\*, j.u.c
- Deadlock
- Visibility problems

# More information

- Contemplate
	- http://contemplateltd.com
- Martin Ellis
	- martin@contemplateltd.com